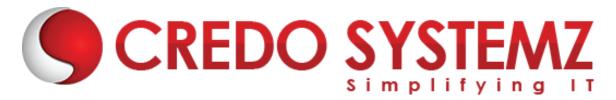

# AZ-700: Designing And Implementing Microsoft Azure Networking Solutions Syllabus

#### Section 1: Design and implement private IP addressing for Azure resources

- Plan and implement network segmentation and address spaces
- Create a virtual network (VNet)
- ➤ Plan and configure subnetting for services, including VNet gateways, private endpoints, firewalls, application gateways, VNet-integrated platform services, and Azure Bastion
- Plan and configure subnet delegation
- Create a prefix for public IP addresses
- Choose when to use a public IP address prefix
- Plan and implement a custom public IP address prefix (bring your own IP)
- Create a new public IP address
- Associate public IP addresses to resources

#### Section 2: Design and implement name resolution

- Design name resolution inside a VNet
- Configuration of DNS settings for a VNet
- Design public DNS zones
- Design private DNS zones
- Configuration of a public or private DNS zone
- Link a private DNS zone to a VNet

## Section 3:Design and implement VNet connectivity and routing

- Design service chaining, including gateway transit
- Design virtual private network (VPN) connectivity between VNets
- Implement VNet peering
- Design and implement user-defined routes (UDRs)
- Associate a route table with a subnet
- Configuration of forced tunneling
- Diagnose and resolve routing issues
- Design and implementation of Azure Route Server
- Identify appropriate use cases for a Virtual Network NAT gateway
- Implement a NAT gateway

#### **Section 4:Monitor networks**

Develop batch processing solutions by using

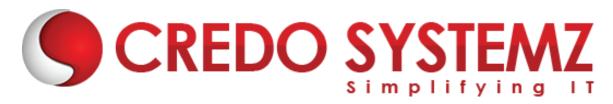

- Configuration of monitoring, network diagnostics, and logs in Azure Network Watcher
- Monitor and repair network health by using Azure Network Watcher
- Activate and monitor distributed denial-of-service (DDoS) protection
- Activate and monitor Microsoft Defender for DNS

#### Section 5:Design, implement, and manage a site-to-site VPN connection

- Design a site-to-site VPN connection, including for high availability
- > Select an appropriate VNet gateway SKU for site-to-site VPN requirements
- > Implementation of a site-to-site VPN connection
- Identify when to use a policy-based VPN versus a route-based VPN connection
- Create and configure an IPsec/IKE policy
- Diagnose and resolve virtual network gateway connectivity issues
- Implement Azure Extended Network

#### Section 6:Design, implement, and manage a point-to-site VPN connection

- Select an appropriate virtual network gateway SKU for point-to-site VPN requirements
- Select and configure a tunnel type
- Select an appropriate authentication method
- Configure RADIUS authentication
- Configuration of certificate-based authentication
- Configuration of an authentication by using Azure Active Directory (Azure AD), part of Microsoft Entra
- Implementation of a VPN client configuration file
- Diagnose and resolve client-side and authentication issues
- > Specify Azure requirements for Always On authentication
- Specify Azure requirements for Azure Network Adapter

#### Section 7:Design, implement, and manage Azure ExpressRoute

- Select an ExpressRoute connectivity model
- Select an appropriate ExpressRoute SKU and tier
- Design and implement ExpressRoute to meet requirements, including cross-region connectivity, redundancy, and disaster recovery
- Design and implement ExpressRoute options, including Global Reach, FastPath, and ExpressRoute Direct
- Choose between private peering only, Microsoft peering only, or both
- Configuration of private peering
- Configuration of Microsoft peering

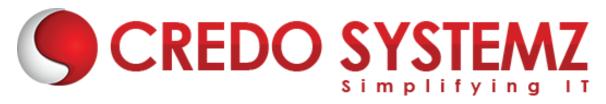

- Create and configure an ExpressRoute gateway
- Connect a virtual network to an ExpressRoute circuit
- Recommend a route advertisement configuration
- Configuration of encryption over ExpressRoute
- Implementation of Bidirectional Forwarding Detection
- Diagnose and resolve ExpressRoute connection issues

### Section 8:Design and implement an Azure Virtual WAN architecture

- Select a Virtual WAN SKU
- Design a Virtual WAN architecture, including selecting types and services
- Create a hub in Virtual WAN
- Choose an appropriate scale unit for each gateway type
- Deploy a gateway into a Virtual WAN hub
- Configuration of virtual hub routing
- Create a network virtual appliance (NVA) in a virtual hub
- Integrate a Virtual WAN hub with a third-party NVA

#### Section 9:Design and implement an Azure Load Balancer

- Map requirements to features and capabilities of Azure Load Balancer
- Identify appropriate use cases for Azure Load Balancer
- Choose an Azure Load Balancer SKU and tier
- Choose between public and internal
- Create and configure an Azure Load Balancer
- Implementation of a load balancing rule
- Create and configure inbound NAT rules
- Create and configure explicit outbound rules, including SNAT

#### Section 10:Design and implement Azure Application Gateway

- Map requirements to features and capabilities of Azure Application Gateway
- Identify appropriate use cases for Azure Application Gateway
- Create a back-end pool
- Configure health probes
- Configure listeners
- Configure routing rules
- Configuration of HTTP settings
- Configure Transport Layer Security (TLS)
- Configure rewrite sets

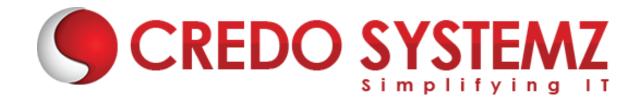

#### **Section 11:Design and implement Azure Front Door**

- Map requirements to features and capabilities of Azure Front Door
- Identify appropriate use cases for Azure Front Door
- Choose an appropriate tier
- Configure an Azure Front Door, including routing, origins, and endpoints
- Configure SSL termination and end-to-end SSL encryption
- Configure caching
- Implement rules, URL rewrite, and URL redirect

#### **Section 12:Design and implement Azure Traffic Manager**

- Identify appropriate use cases for Azure Traffic Manager
- Configure a routing method
- Configure endpoints

## Section 13:Design and implement Azure Private Link service and Azure private endpoints

- Create a Private Link service
- Integrate a Private Link service with DNS
- Plan private endpoints
- Create private endpoints
- Configure access to Azure resources by using private endpoints
- Connect on-premises clients to a private endpoint

## Section 14:Design and implement service endpoints

- Choose when to use a service endpoint
- Create service endpoints

#### Section 15:Implement and manage network security groups

- Create a network security group (NSG)
- Associate an NSG to a resource
- Create an application security group (ASG)
- Associate an ASG to a network interface card (NIC)
- Create and configure NSG rules
- Interpret NSG flow logs
- Validate NSG flow rules
- Verify IP flow

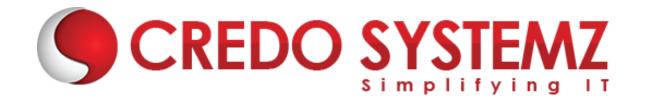

### Section 16:Design and implement Azure Firewall and Azure Firewall Manager

- ➤ Map requirements to features and capabilities of Azure Firewall
- Select an appropriate Azure Firewall SKU
- Design an Azure Firewall deployment
- Create and implement an Azure Firewall deployment
- Configure Azure Firewall rules
- Create and implement Azure Firewall Manager policies

# Section 17:Design and implement a Web Application Firewall (WAF) deployment

- Map requirements to features and capabilities of WAF
- Design a WAF deployment
- Configure detection or prevention mode
- Configure rule sets for WAF on Azure Front Door
- Configure rule sets for WAF on Application Gateway
- Implement a WAF policy

CREDO SYSTEMZ